**REDLINE | VERLAG** 

# **GUY KAWASAKI**

**WETTBEWERBS-**STRATEGIEN. **DIE IMMER FUNKTIONIEREN** 

KONKIIRR F h REB Guy Kawasaki

#### **Die Kunst, die Konkurrenz in den Wahnsinn zu treiben**

Für meinen Sohn, Nicodemus Mathias Kawasaki.

Möge er die Konkurrenz noch besser zum Wahnsinn treiben, als es sein Vater jemals tat.

*»... schließlich verstand ich, was Schreiben wirklich ist: den Wunsch zu haben, mit anderen Leuten ein Gefühl oder eine Erkenntnis über die Wahrheit zu teilen, die ich selbst hatte.«* Brenda Ueland, If You Want to Write Guy Kawasaki

# **Die Kunst, die Konkurrenz in den Wahnsinn zu treiben**

Wettbewerbsstrategien, die immer funktionieren

Übersetzung aus dem Englischen von Gudrun Weithaler

## **REDLINE | VERLAG**

#### **Bibliografische Information der Deutschen Nationalbibliothek:**

Die Deutsche Nationalbibliothek verzeichnet diese Publikation in der Deutschen Nationalbibliografie; detaillierte bibliografische Daten sind im Internet über **http://d-nb.de** abrufbar.

#### **Für Fragen und Anregungen:**

lektorat@redline-verlag.de

Neuauflage 2018

© 2018 by Redline Verlag, ein Imprint der Münchner Verlagsgruppe GmbH, Nymphenburger Straße 86 D-80636 München Tel.: 089 651285-0 Fax: 089 652096

Die vorherige deutschsprachige Taschenbuchausgabe erschien zuletzt 1998 im mvg-Verlag.

© der Originalausgabe 1995 by Guy Kawasaki Die englische Originalausgabe erschien 1995 bei Hyperion unter dem Titel How to Drive Your Competition Grazy.

Alle Rechte, insbesondere das Recht der Vervielfältigung und Verbreitung sowie der Übersetzung, vorbehalten. Kein Teil des Werkes darf in irgendeiner Form (durch Fotokopie, Mikrofilm oder ein anderes Verfahren) ohne schriftliche Genehmigung des Verlages reproduziert oder unter Verwendung elektronischer Systeme gespeichert, verarbeitet, vervielfältigt oder verbreitet werden.

Übersetzung: Gudrun Weithaler Redaktion: Christiane Otto, München Umschlaggestaltung: Marc Fischer, München Umschlagabbildung: Shutterstock/Rogistock Satz: ZeroSoft, Timisoara Druck: GGP Media GmbH, Pößneck Printed in Germany

ISBN Print 978-3-86881-694-5 ISBN E-Book (PDF) 978-3-96267-002-3 ISBN E-Book (EPUB, Mobi) 978-3-96267-003-0

Weitere Informationen zum Verlag finden sie unter

#### www.redline-verlag.de

Beachten Sie auch unsere weiteren Imprints unter www.m-vg.de

## **Inhalt**

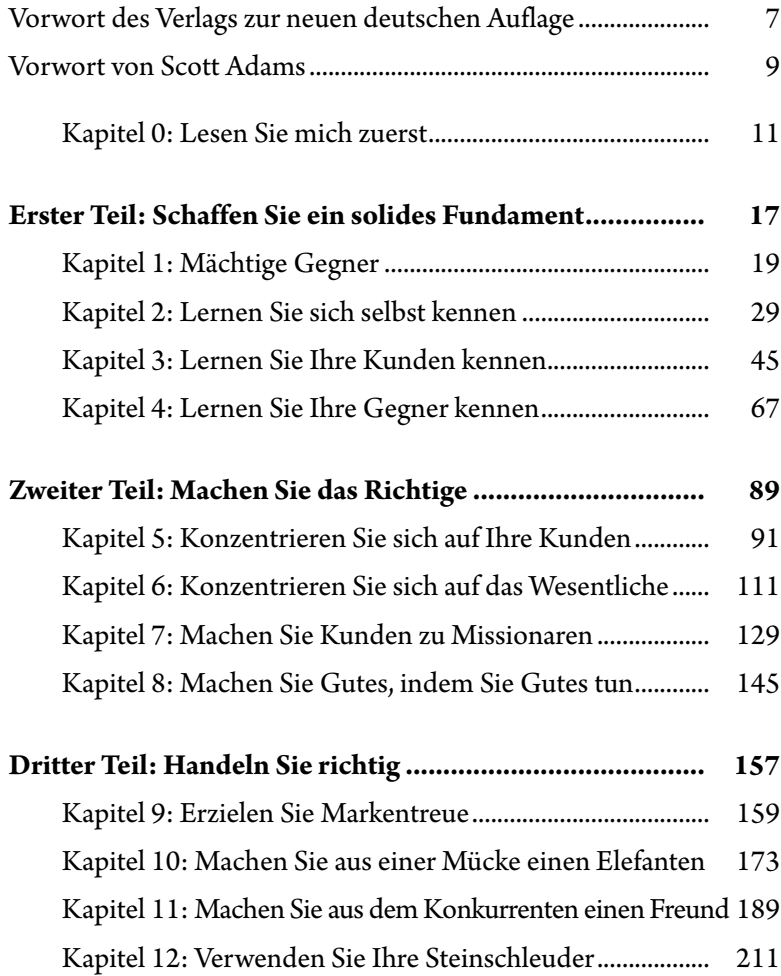

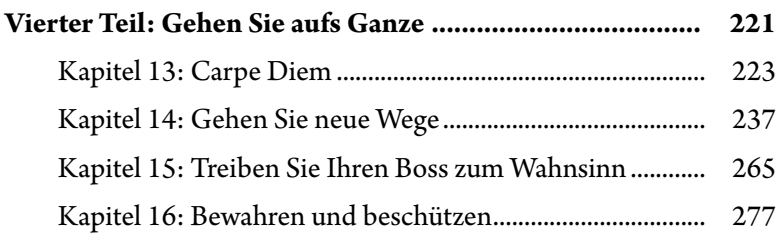

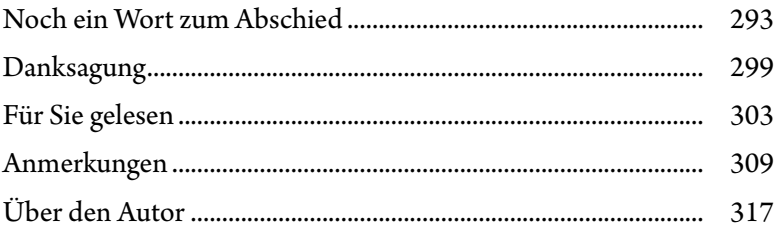

## <span id="page-7-0"></span>**Vorwort des Verlags zur neuen deutschen Auflage**

Manche Bücher sind zeitlos und auch nach über 20 Jahren noch Klassiker. Das trifft auch auf diesen Ratgeber von Guy Kawasaki zu, denn schließlich ist im harten Konkurrenzkampf nichts so effektiv, als eben jene Konkurrenz in den Wahnsinn zu treiben – das gilt heute sogar mehr denn je, wie man aktuell etwa am Beispiel von Elon Musk sehen kann.

Doch natürlich haben sich seit den 90er-Jahren auch einige Dinge geändert. Deshalb finden Sie in den betreffenden Kapiteln unter dem Originaltext jeweils einen Kasten mit der Überschrift »Was heutzutage zu tun ist«. Dort haben wir die Tipps und Hinweise, wenn nötig, etwas aktualisiert und dem heutigen (technologischen) Stand der Dinge angepasst.

Außerdem ist uns bewusst, dass viele Unternehmensbeispiele, die der Autor als Beleg für seine Ratschläge aufführt, nicht mehr ganz aktuell sind, da sich auch in der Unternehmenslandschaft seit Mitte der 90er einiges verändert hat. Deshalb bitten wir Sie, Nachsicht zu üben, falls Sie die ein oder andere Firma entdecken sollten, die heute vielleicht in dieser Form nicht mehr existiert oder deren Profil sich in den letzten Jahren geändert haben mag.

Sicherlich könnte ein solcher Fund Sie dazu animieren, auch uns mit den entsprechenden Korrekturhinweisen in den Wahnsinn treiben zu wollen. Widerstehen Sie diesem Drang und versuchen Sie stattdessen lieber, die immer noch gültigen und aktuellen Tipps und Tricks aus diesem Buch anzuwenden. Sie werden sehen: Damit werden Sie vielleicht sogar so erfolgreich, dass Ihr Unternehmen als einzigartiges, besseres Beispiel in einer zukünftigen, überarbeiteten Version aufgeführt werden kann.

### <span id="page-9-0"></span>**Vorwort von Scott Adams**

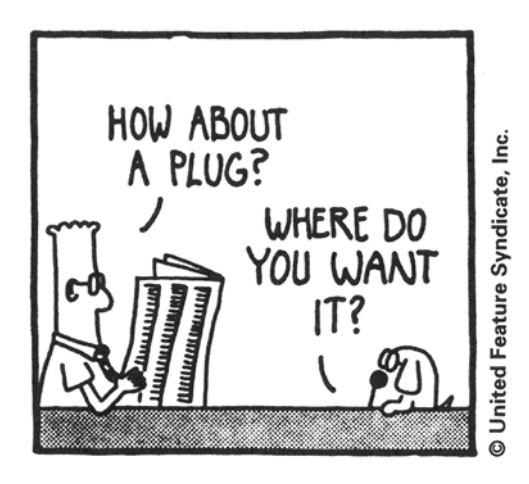

Jeden Tag bekomme ich Briefe von Leuten, die mich fragen, wie sie ein so vielbeschäftigter Cartoonist werden könnten, wie ich es bin. Normalerweise rate ich ihnen, kein Cartoonist zu werden, sondern lieber eine Kleiderreinigung aufzumachen. Mit dem Hintergedanken natürlich, dass ich nicht noch mehr Konkurrenz bekomme. Was ich aber bräuchte, das wäre eine größere Konkurrenz bei der Reinigung, damit meine Rechnungen endlich niedriger würden.

Nach meinen Erfahrungen sind die meisten Leute, und da schließe ich mich selbst ein, ziemlich ahnungslos. Sie sollten nicht davon ausgehen, dass Sie bereits verstehen, was Wettbewerb ist. Wenn Sie dabei nämlich nur an Preispolitik, Marktaufteilung, Gestaltung von Absatzwegen und lauter solches Zeug denken, werden Sie von *Die Kunst, die Konkurrenz zum Wahnsinn zu treiben* eine Menge lernen. Bei mir war es so.

Nachdem ich Guys Buch gelesen hatte, machte ich Pläne, wie ich die anderen Cartoonisten austricksen könnte, die mir auf den Comicseiten Konkurrenz machen. Ich stelle mir das so vor: Ich sage einfach, dass die anderen ausgesprochen schlecht für die Umwelt sind. Mir ist nämlich aufgefallen, dass meine Konkurrenten beim Versuch, künstlerisch tätig zu sein, viel Tinte für ihre Arbeiten brauchen. Das mag vom künstlerischen Standpunkt in Ordnung und modisch sein, aber Sie wussten sicher nicht, dass diese Leute damit den Regenwald zerstören!

Im Gegensatz dazu kann mein Comic *Dilbert* mit einem ausgesprochen umweltfreundlichen, dreispaltigen Format und einem sinnvollen Einsatz von Tinte aufwarten. Außerdem verwende ich viele alte Witze wieder, die man schon von *Garfield* kennt, und beraube die Erde daher nicht ihrer wertvollen Ressourcen. (Sollten Sie jetzt den Kopf schütteln, muss ich Ihnen schon sagen, dass ich sehr wohl das Kapitel über Ethik gelesen habe. Und dann die Abhandlung *Gehen Sie neue Wege*. Aber vielleicht ist es für Sie besser, Sie lesen die Kapitel in umgekehrter Reihenfolge.)

Aus irgendeinem Grund sind sich viele Menschen nicht darüber im Klaren, dass sie in einer Welt leben, in der dem Konkurrenzkampf großer Wert beigemessen wird. Aber ich beklage mich nicht. Solange meine Konkurrenten mich immer wieder um Rat fragen, wird es viele Geschäfte geben, in denen ich meine Kleidung reinigen lassen kann.

Da mir noch ein Rest von sozialem Verantwortungsgefühl geblieben ist, helfe ich den Leuten, konkurrenzfähiger zu werden. Deshalb empfehle ich die Lektüre des Buches *Die Kunst, die Konkurrenz zum Wahnsinn zu treiben*. Es kann Ihnen helfen, geschäftlich erfolgreich zu werden. Aber, was noch wichtiger ist: Solange Sie das Buch lesen, können Sie keine Cartoons zeichnen.

#### **Scott Adams, Erfinder und Autor des Comicstrips** *Dilbert*

## <span id="page-11-0"></span>**Kapitel 0 Lesen Sie mich zuerst**

*So wandle du – der Lohn ist nicht gering – Nicht schwankend hin, wie jener Sämann ging. Daß bald ein Korn, des Zufalls leichtes Spiel, Hier auf den Weg, dort zwischen Dornen fiel. Nein! streue klug wie reich, mit männlich steter Hand, Den Segen aus auf ein geackert Land; dann laß es ruhn: die Ernte wird erscheinen Und dich beglücken und die Deinen.* Aus Johann Wolfgang von Goethes Gedicht *Ilmenau*, 1783

#### **Drangekriegt**

Würde ich das Kapitel mit »Einführung« überschreiben, wären wahrscheinlich nur wenige bereit, es zu lesen. Ich hoffe, dass die unkonventionelle Überschrift »Kapitel 0« Anreiz genug für den Leser ist, ganz anders zu reagieren. Dieses Buch preist klaren Verstand, Raffiniertheit, Mumm und harte Arbeit als Mittel an, um Ihre Konkurrenz zum Wahnsinn zu treiben. Drei Beispiele sollen Ihnen einen Vorgeschmack liefern:

h Eine Pizzakette, die in Colorado Fuß fassen wollte, bot jedem Kunden zwei Pizzas zum Preis von einer an, wenn er die Gelben Seiten aus dem Telefonbuch mitbrachte, auf denen die Konkurrenz warb. Es ist schwer, andere Pizzarestaurants anzurufen, wenn ihre Anzeigen fehlen.

- h Vor fünfzig Jahren produzierte Richard Sears einen Katalog, der kleiner war als der der Firma Montgomery Ward. Der Grund dafür: Ein kleinerer Katalog liegt auf einem größeren, nicht darunter. Die Kunden würden also den kleineren Katalog öfter in die Hand nehmen als den größeren.
- h Als die Bank of America nach der Fusion mit der Security Pacific einige Filialen schloss, nutzte die First Interstate Bank die Gelegenheit und schickte als Zweigstelle ausgerüstete Lkw los, um die Kunden der Konkurrenz abzuwerben.

Dieses Buch wird Ihnen helfen, Ihre Kunden zu verzücken, Umsatz und Gewinn zu steigern und Ihre Konkurrenz zu frustrieren. Aber kein Buch kann ein Allheilmittel sein. Es zeigt Ihnen, wie Sie vorgehen können; handeln müssen Sie allein. Größe wird schließlich erkämpft, nicht verliehen.

#### **Der Aufbau dieses Buches**

Wenn Autoren gefragt werden, was ihr Buch bringt, sind sie immer versucht zu sagen: »Ungefähr zwanzig Dollar!«. Aber Spaß beiseite, ich erkläre Ihnen gerne den Aufbau. Schließlich sollen Sie so viel Freude und Nutzen wie möglich daraus ziehen. *Die Kunst, die Konkurrenz zum Wahnsinn zu treiben* besteht aus vier Teilen zu je vier Kapiteln:

h **Schaffen Sie ein solides Fundament** – ist ein Zugeständnis an meine linke Gehirnhälfte, die mir einredet, jeder Mensch müsse seine Handlungen planen, vorbereiten und überlegen, bevor er sie in die Tat umsetzt. Wer weiß, was sonst alles passieren kann! Das erste Kapitel erklärt, warum die Konkurrenz zum Wahnsinn zu treiben an sich eine positive Kraft darstellt. Dann folgen drei Kapitel, die Ihnen erklären, worauf es am Anfang ankommt: Selbstkenntnis, die Kenntnis des Kunden und Ihres Feindes.

h **Machen Sie das Richtige** – betont meinen Glauben, dass der Schlüssel dafür, die Konkurrenz zum Wahnsinn zu treiben, in der Wahl der richtigen Strategie liegt. Der Erfolg in der Geschäftswelt – so aggressiv sie sich auch darstellen mag – hängt von richtigen, klugen Entscheidungen ab, nicht von hirnlosen und chaotischen Attacken.

Die vier Kapitel dieses Abschnitts zeigen Ihnen grundsätzliche Methoden auf, Ihre Kunden zufriedenzustellen – das ist schlussendlich die beste Art, die Konkurrenz zum Wahnsinn zu treiben.

h **Handeln Sie richtig** – legt dar, dass, wenn Sie sich auf Ihre Kunden festgelegt haben, es dann auf die praktische Umsetzung ankommt. Sie kennen das Rezept und haben die Zutaten, aber Sie müssen daraus einen Teig kneten.

Die vier Kapitel erklären das Wie, also alle Vorgänge und Praktiken, auf die Ihre Kunden Wert legen und die Ihre Konkurrenz aus dem Feld schlagen.

h **Gehen Sie aufs Ganze** – zeigt Ihnen, wie Sie kühn und auf unerwartete Weise Ihre Messer wetzen, um der Konkurrenz endgültig den Tag zu verderben. Dieser letzte Abschnitt enthält Ideen, die für Amateure eigentlich zu gefährlich sind. Probieren Sie daher diese Techniken nicht ohne entsprechende Kontrolle aus. Zwei Kapitel beschäftigen sich damit, wie man opportunistisch vorgeht und unkonventionelle Ideen hat; das dritte macht Vorschläge, wie man innerhalb seines Unternehmens jemanden (gemeint ist ein mieser Boss) zum Wahnsinn treibt. Das letzte Kapitel zeigt Ihnen, wie Sie mit Defensivmethoden die Oberhand behalten.

#### **Die Quintessenz aus den Beispielen**

Im ganzen Buch finden Sie Beispiele von Leuten und Firmen, die es geschafft haben, die Konkurrenz zum Wahnsinn zu treiben. Zugegeben, die Chance, dass Sie diese Beispiele selbst in die Praxis umsetzen können, ist gering – aber darauf kommt es nicht an.

Worauf kommt es dann an? Ihnen das Prinzip klarzumachen, das jedem Beispiel innewohnt. Es ist wichtiger, jemanden fischen zu lehren, als ihm einen Fisch zu schenken. Weiters erkennen Sie, wie viel Schadenfreude und Augenzwinkern hinter den einzelnen Methoden steckt, die Konkurrenz zum Wahnsinn zu treiben.

Zu den Beispielen möchte ich noch eines bemerken: Mein Buch, und meiner Meinung nach auch alle anderen Wirtschaftsbücher, enthalten Beispiele, die vorgeben, der Autor wüsste alles über die Begleitumstände ihrer Entstehung. Das stimmt nicht. Vielleicht produzierte Richard Sears ja einen kleineren Warenkatalog, weil er von seiner Druckerei einen besonders günstigen Preis für dieses Format erhielt.

Die Biologie arbeitet auf dieselbe Weise. Wir erfahren, dass der lange Hals der Giraffen eine Anpassung darstellt, die die Spezies in die Lage versetzt, die besonders saftigen Blätter an der Spitze der Akazienbäume zu erwischen. Wer behauptet das? Steven Jay Gould, Biologieprofessor in Havard, kontert: »Der gegenwärtige Gebrauch darf nicht mit ursprünglicher Absicht verwechselt werden. Nur weil Sie erklären können, dass etwas gut funktioniert, wissen Sie noch nicht, wann, wie und warum es zustande gekommen ist. $\ll 1$ 

Aber wir Autoren haben Glück – Geschäftsleute sind meist nicht daran interessiert, wie, wann und warum eine gute Idee entstanden ist. Vielmehr interessiert sie die Idee als solche und deren Umsetzung. »Hat die Giraffe einen langen Hals, um sich die besten Blätter von den Bäumen zu angeln? Nehmen wir uns Sie als Beispiel.«

Das ist die Quintessenz der Beispiele – so lesen und lernen Sie.

#### **Nachdenklich geworden**

Genug der Einführung. Betrachten wir einen Kampf, in dem ich selbst eine Rolle als kleiner Soldat spielte. Ein Konkurrent war riesig, der andere klein. Einer etabliert, der andere neu. Einer führte sechs Farben, der andere nur blau.

Das, wovon ich spreche, ist der Konkurrenzkampf zwischen Apple und IBM.\* Es ist eines der besten Beispiele dafür, wie David (ein mutiger Schäfer) Goliath (einen unbesiegbaren Riesen) zum Wahnsinn trieb. Fangen wir hier an.

G Hawaraki

Guy Kawasaki San Francisco, Kalifornien

PS: Wenn Sie mit mir Kontakt aufnehmen wollen:

Telefon: 001 408-974-2359 Telefax: 001 408-257-4618 E-Mail: Macway@aol.com

<sup>\*</sup> Wenn Sie auch meine anderen Bücher kennen, hängt Ihnen dieses Beispiel bestimmt schon zum Hals heraus. Das tut mir leid. Um ein anderes Beispiel zu finden, müsste ich meine Selbstständigkeit aufgeben und für jemanden arbeiten – und das habe ich gewiss nicht vor.

## **Erster Teil Schaffen Sie ein solides Fundament**

Wenn Sie Ihre Konkurrenz zum Wahnsinn treiben wollen – oder vielleicht sogar vom Markt vertreiben wollen – sollten Sie sich zuerst ein solides Fundament für Ihr weiteres Vorgehen schaffen. Teil I erklärt Ihnen, wie Sie am besten vorgehen: Suchen Sie sich zunächst einen Gegner, der es wert ist (Kapitel 1: Mächtige Gegner). Um diesen Konkurrenten von Kopf bis Fuß zu durchleuchten, beschäftigen Sie sich intensiv mit folgenden Fragen: Wer bin ich? (Kapitel 2: Lernen Sie sich selbst kennen); wer sind meine Kunden? (Kapitel 3: Lernen Sie Ihre Kunden kennen); und schließlich, wer sind meine Konkurrenten? (Kapitel 4: Lernen Sie Ihre Gegner kennen).

## <span id="page-19-0"></span>**Kapitel 1 Mächtige Gegner**

*Schaffen Sie sich keine unbedeutenden Feinde – Leute, mit denen Sie sich aus nichtigen, persönlichen Gründen streiten. Statt dessen leisten Sie sich – darum bitte ich Sie eindringlich – mächtige Gegner, mit denen Sie in wichtigen Fragen absolut verschiedener Meinung sind, mit denen Sie bis zum bitteren Ende über fundamentale Überzeugungen streiten. Diese Auseinandersetzung – das versichere ich Ihnen – wird für Sie und Ihre Konkurrenten äußerst fruchtbar sein.*

Thomas Watson jun., Gründer von IBM

#### **Die Macintosh-Gruppe**

Unser Traum war ganz einfach: Schicken wir doch IBM zurück zum Schreibmaschinengeschäft – zu ihren Kugelkopfmaschinen. Wir, das waren die Mitglieder der Macintosh-Gruppe, eine kleine, kämpferische Schar um Steve Jobs, den Mitbegründer von Apple Computer.

Wir schrieben das Jahr 1984. Wir\* hatten gerade wieder ein riesiges Ungetüm von Computer verpackt und wollten nun endgültig unsere eigentliche Aufgabe in Angriff nehmen. Unser Ziel war es, den mächtigen Gegner, IBM, zu eliminieren. Wir hatten diese Firma zu

<sup>\*</sup> Wir, das waren alle, die nicht blind dem Trend zum PC folgen wollten, und denen die bisherigen PCs ein Dorn im Auge waren.

unserem Erzfeind erkoren, weil sie sich zentralistischen, automatischen, benutzerindifferenten (bestenfalls) oder benutzerunfreundlichen (schlechtestenfalls) Computersystemen verschrieben hatte. Wir hingegen glaubten fest an dezentralisierte, demokratische und (zumindest) benutzerfreundliche Computersysteme.

Meine Aufgabe in der Macintosh-Gruppe war es, missionarisch tätig zu werden und Softwarehäuser zu überzeugen, Macintosh-Produkte zu erzeugen. Die Entwicklung einer neuen EDV bedeutet, einen fatalen Kreislauf zu durchbrechen: Gibt es nicht genug Software – wer soll dann den Computer kaufen? Wenn aber niemand einen Computer kauft, welchen Grund gibt es, neue Software zu schreiben? Ich wollte die Softwarehäuser nicht mit Geld bestechen, sondern sie überzeugen und begeistern, vertrauensvoll den Sprung in eine neue Zukunft zu wagen.

Wir arbeiteten 90 Stunden die Woche, aber wir arbeiteten gerne, denn wir befanden uns auf einem Kreuzzug: Wir wollten die Welt verändern und die Vorherrschaft der blau-beanzugten IBM-Widerlinge brechen. Unser großer Gegner rief in uns mehr Kampfgeist wach als unsere Kunden. Der Gedanke, Kunden zufriedenzustellen, *begeisterte* uns, der Gedanke allerdings, die Vorherrschaft von IBM zu brechen, *faszinierte* uns.

Durch meine Arbeit in der Macintosh-Gruppe lernte ich, dass Menschen gerne miteinander konkurrieren. Es befriedigt das menschliche Bedürfnis nach Dramatik, anderen zu gefallen, Gegensätze zu überbrücken und Mittelmäßigkeit zu besiegen. Aus diesem Grund finden auch überall auf der Welt Kochwettbewerbe, Basketballspiele, Redeveranstaltungen und Schönheitskonkurrenzen statt.

#### **Verbessern Sie Ihr Produkt**

Wenn wir IBM besiegen wollten, mussten wir darangehen, die Vorteile dieser Firma zu vermindern und neue Wettbewerbsvorteile für Apple zu schaffen. Die stärkste Seite unseres Gegners IBM war seine unangreifbare Stellung im Verkauf von Firmencomputern, denn wie es so schön hieß\* : »Niemand wurde jemals gefeuert, weil er einen IBM gekauft hatte!«

Durch einen Computer mit einer verblüffend einfachen und leicht zu bedienenden Software beabsichtigten wir, die Attraktivität der IBM-Produkte nach dem Motto zu reduzieren: »Kann sein, dass Sie nicht gefeuert werden, wenn Sie einen IBM kaufen – aber Sie haben sich sicher nicht für den besten existierenden PC entschieden.« So gingen wir vor:

- h Erstens: Wir erarbeiteten eine Weltneuheit, die sogenannte Macintosh-Benutzeroberfläche. Die Grundidee dieser Schnittstelle lag in der symbolischen Darstellung tatsächlicher Objekte aus der Alltagswelt z. B. eines Papierkorbs oder eines Aktenordners, wodurch das Erlernen und die Anwendung des Computers für technisch weniger begabte Personen wie von alleine und wunderbar einfach funktionierte.
- h Zweitens: Wir unterstützten neue Anwendungen wie das DTP-Programm PageMaker. Die Macintosh-Software war keine Zweitauflage bereits existierender MS-DOS- oder Apple-II-Versionen, sondern eine Software der nächsten Generation, die, wie es die Managementgurus Paul Sherlock und Tom Peters so trefflich beschrieben, die Leute zu Begeisterungsstürmen hinriss.
- h Drittens: Wir begeisterten unsere Kunden so sehr, dass sie mit voller Überzeugung für Macintosh als Prediger auftraten. Diese

<sup>\*</sup> Wie es schon schön »hieß« – nicht, wie es so schön »heißt«. Beachten Sie die Zeitform!

»unbezahlten« Verkäufer der ersten Stunde trugen Macintosh durch eine schwierige Anfangsphase, in der noch wenig Software zur Verfügung stand und die Hardware viel zu langsam war – und, Sie können es mir glauben, diese Zeit war schrecklich lang!

#### **Wirbeln Sie den Markt durcheinander**

Heute mag es vielleicht lächerlich klingen, aber wir waren fest davon überzeugt, IBM aus dem PC-Geschäft verdrängen zu können. Das haben wir nicht erreicht, aber Macintosh wurde ein Verkaufserfolg und wir hatten eine großartige Zeit. Im Nachhinein betrachtet, hätten wir unser Ziel realistischer setzen sollen: nicht IBM *vom Markt* zu verdrängen, sondern sie einfach *zum Wahnsinn* zu treiben.

Was heißt es nun, »die Konkurrenz zum Wahnsinn zu treiben«? Man könnte es umschreiben mit der Auswirkung, die Moby Dick auf Kapitän Ahab hatte:

*Oh! der Blitz loht mir durch den Schädel, meine Augen schmerzen, schmerzen; mein zerschlagenes Hirn kreist, als wäre ich enthauptet und zerschmettert rollt mein Kopf am Boden.*<sup>2</sup>

Diese Metapher ist zwar sehr aussagekräftig; aber werden sie auch Wirtschaftsanwälte und Mitglieder der Handelskammer verstehen? Deshalb hier meine etwas sanftere, schlichtere Definition:

*Wirbeln Sie den Markt durcheinander, um neue Vorteile für sich selbst zu schaffen und bestehende Vorteile der Konkurrenz zu vermindern.*<sup>3</sup>

Aus ironischer Sicht ist es das Ziel dieses Buches, den Wettbewerb auf unfaire Art unter Druck zu setzen. William Kingston drückt das am besten aus: »>Marketing Know-how< ist nicht das Wissen, wie man einen Markt kreiert, sondern wie man sich auf diesem Markt eine Monopolstellung schafft.«4

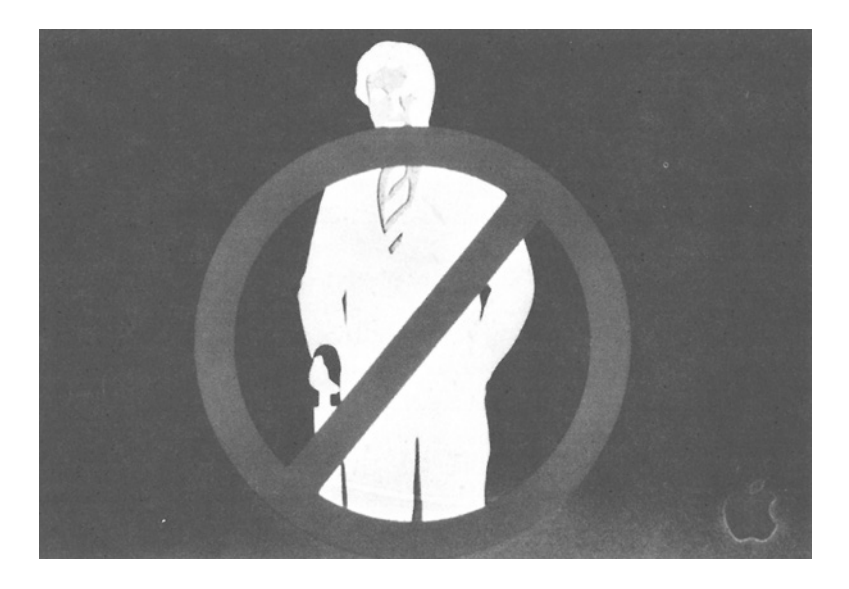

Diese Definition beinhaltet aber auch, dass Sie Ihre Mitbewerber nicht aus dem Geschäft drängen oder gar vernichten müssen. Sie müssen nur bestehende Marktstrukturen ins Schwanken bringen. Apple machte IBM wahnsinnig, weil es ihnen gelang, den Computersektor zu erschüttern. IBM wäre vollkommen glücklich gewesen, wenn die Computerindustrie den Weg der zentralen und anwenderfeindlichen Großrechner weitergegangen wäre.\*

Aus der Sicht des IBM-Konzerns gelang es in Kalifornien einigen Jugendlichen in Gesundheitsschlappen und T-Shirts, ein EDV-System zu erfinden, das sie anerkennen und sogar nachahmen mussten, weil die Kunden eine größere Bedienerfreundlichkeit forderten. (IBM hätte niemals ein Betriebssystem mit grafischer Benutzeroberfläche wie Windows oder OS/2 eingeführt, hätte man sie nicht dazu gezwungen!) Apple konnte IBM nicht vom Markt verdrängen, aber wir zwangen IBM zum Nachmachen. Jedem Dogma schlägt einmal die Stunde!

<sup>\*</sup> IBM bezeichnete seinen PC-Bereich zu einer gewissen Zeit als sogenannten »Einstiegs-«Systembereich. Das implizierte die Meinung, dass ein PC nur der Anfang des Weges zu einem richtigen Computer war.

#### **Suchen Sie sich den richtigen Gegner**

Viel Zeit ist seit der Einführung des Apple Macintosh vergangen. Heute arbeite ich nicht mehr für Apple. Ich kann nun erkennen, wie verrückt es war, IBM vernichten zu wollen. Gleichzeitig weiß ich aber auch um die strategische Bedeutung, gegen einen mächtigen Gegner, wie IBM es war, anzutreten.

Schon Shakespeare erkannte: »Süß ist es, die Not des anderen zu nützen.«5 IBM zwang uns, ein besseres Produkt auf den Markt zu bringen. Hätte IBM als Gegner nicht existiert, hätten wir uns jemand anderen suchen müssen. Sich mit einer Firma anzulegen, die mehr für Büroklammern ausgab als wir für Werbung, war für uns erschreckend, motivierend und aufregend!

Jay Levinson, der große »Guerilla-Marketing«-Guru, meint zur Frage, wie wünschenswert ein starker Konkurrent ist: »Die Aufgabe Ihrer Konkurrenz besteht darin, Sie zu immer besseren Leistungen und zur Ehrlichkeit zu zwingen, Ihrer Branche mehr Glaubwürdigkeit zu geben und Ihnen den Widerstand zu bieten, den Sie brauchen. Sie können von Glück reden, wenn Sie es bei Ihren Konkurrenten mit guten, charakterfesten, hart arbeitenden Persönlichkeiten zu tun haben, mit denen Sie kein leichtes Spiel haben.«

#### **Gute versus schlechte Gegner**

Meine Erfahrung im Konkurrenzkampf Apple gegen IBM lehrte mich, zwischen einem guten und einem schlechten Gegner zu unterscheiden. Apple zum Beispiel hatte die Wahl zwischen mindestens drei Feindbildern:

h Dem mächtigen Gegner IBM, dem Großrechnerhersteller, der den Top-down-Ansatz wählte.

- h Dem Emporkömmling Compaq, der wie Apple an die Zukunft des Personal Computers glaubte, aber eine andere Anwendertechnik vertrat.
- h Der Firma Kaypro, die so schnell wieder vom Markt verschwand, wie sie aufgetaucht war.

In unserem Fall war IBM die richtige Wahl. Diese Firma hatte ganz und gar andere Visionen im EDV-Bereich. IBM war auch deswegen ein guter Gegner, weil ein guter Gegner Sie zwingt, Verbesserungen in der eigenen Firmenstruktur vorzunehmen. Der Konkurrenzkampf mit einem entsprechenden Gegner spornt also nicht nur Ihre Angestellten an, sondern verhilft Ihnen auch auf dem Markt zu höherer Glaubwürdigkeit.

Compaq war für uns keine wahre Herausforderung. Die Firma war ein relativer Neuling auf dem Computermarkt. Ein Sieg über Compaq hätte uns nicht wesentlich weitergeholfen. Unser Interesse, mit Compaq zu konkurrieren, hielt sich also in Grenzen. Wir hatten ja auch Größeres vor: den Sieg über IBM. Wir wollten die Welt verändern!

Kaypro war ebenfalls kein guter Gegner. Diese Firma fing bereits an, vom PC-Markt zu verschwinden. Ein Sieg über diesen Gegner wäre bedeutungslos gewesen, eine Niederlage katastrophal.

Ein guter Konkurrent konnte also nur eine Firma sein, die größer, erfahrener und finanziell besser gestellt war als die eigene. Emporkömmlinge sind üblicherweise schlechte Gegner: viel zu aggressiv, hungrig und bereit, mit allen Mitteln zu kämpfen.

Ist es nicht unsinnig, einen mächtigen Gegner als große, erfolgreiche Firma und einen schlechten als klein und machthungrig zu beschreiben? Wäre es nicht vielleicht sinnvoller, sich mit einem

schwächeren Mitbewerber anzulegen? Sicherlich nicht! Dafür gibt es gute Gründe:

- h Der Versuch, eine kleine Firma zu besiegen, ist risikoreich. Sollten Sie Erfolg haben, wäre der Sieg bedeutungslos; eine Niederlage hingegen wäre wirklich beschämend. In diesem Kampf ist mehr zu verlieren als zu gewinnen.
- h Der Sieg über eine kleine Firma kann sich auch als schwieriger herausstellen, als man zunächst denkt. Kleine Firmen können rasch zurückschlagen, in kürzester Zeit die Richtung ändern und einen Guerillakrieg genauso gut führen wie Sie. Kleine Firmen können wahrscheinlich mehr Teamgeist in ihrem Expedit aufbringen als große Unternehmen in allen Bereichen zusammen.
- h Wie Sie den Sieg gegen einen mächtigen Gegner definieren, hängt von Ihnen ab. Sie müssen ihn nicht unbedingt vom Markt verdrängen – auch die Eroberung eines gewissen Marktanteils kann bereits einen Erfolg bedeuten. Ein Sieg gegen eine kleine Firma bedingt aber immer deren totale Vernichtung.

#### **Richtige versus falsche Gegner**

Das »gutfeindschaftliche« Verhältnis beruht gewöhnlich nicht auf Gegenseitigkeit. So war zum Beispiel IBM für Apple ein guter Gegner, aber Apple nicht für IBM. Der *wirkliche* Feind der Firma IBM war nämlich ihre eigene Ignoranz – oder genauer gesagt, die Unkenntnis darüber, dass eine Demokratisierung im Informationsfluss der PC-Weit Vorteile bringen kann. IBM konnte sich nicht dazu durchringen, den PC als echten Computer anzuerkennen.\*

<sup>\*</sup> Demnach war, als IBM in den frühen 90er-Jahren mit so vielen Problemen konfrontiert wurde, der Erfolg des Apple Macintosh nur ein Anzeichen für die Ignoranz des großen Gegners und nicht etwa deren Ursache.

Im Geschäftsleben können Sie nicht nur zwischen guten und schlechten Gegnern wählen, sondern auch zwischen echten und falschen. Der Gesichtspunkt gut/schlecht bezieht sich auf die *Attraktivität* des Konkurrenten; die Unterscheidung echt/falsch auf seine *Eignung*.

Ein echter Gegner kann sowohl gut als auch schlecht für den Konkurrenzkampf geeignet sein. Achten Sie darauf, dass Sie sich nicht ein falsches Feindbild schaffen, während Ihr wahrer Gegner unerkannt bleibt und nicht bekämpft wird und Sie vielleicht sogar von anderen Unternehmen unter Beschuss genommen werden.

Das war zum Beispiel bei der Firma Polaroid der Fall. Sie genoss über 28 Jahre eine Monopolstellung auf dem Fotomarkt aufgrund ihrer Sofortbildkameras. Dann führte Kodak 1976 als Konkurrenzprodukt eine neue Kamera und einen Film ein. Polaroid ließ Kodak sofort aus patentrechtlichen Gründen gerichtlich verfolgen und gewann den Fall 1990. Die Firma Kodak war gezwungen, ihre Produkte vom Markt zurückzuziehen. Obwohl nun Polaroid wieder eine Monopolstellung einnahm, sah sich die Firma mit einem stark rückläufigen Markt konfrontiert: Fotogeschäfte, die innerhalb von nur einer Stunde Filme entwickelten, und das Aufkommen von Videorecordern hatten die Konkurrenzvorteile der Sofortbildkameras immer mehr reduziert <sup>6</sup>

#### **Übung Richtig oder falsch?**

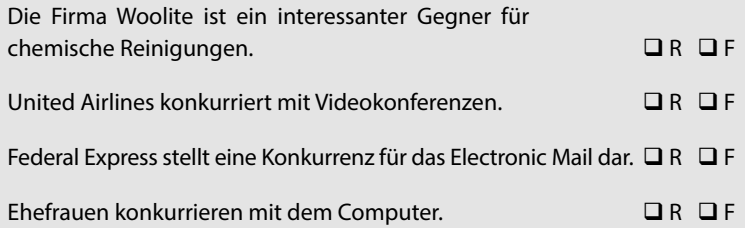

Wie im Falle von IBM ist Ihre wahre Konkurrenz vielleicht nicht in einer anderen Firma zu suchen, sondern in inner- oder außerbetrieblichen Umständen. Innerbetriebliche Faktoren wären z. B. Kurzsichtigkeit, Lethargie, das Verharren in festgefahrenen Strukturen, Ziellosigkeit oder Arroganz. Zu den außerbetrieblichen Faktoren zählen die Unsicherheit der Kunden über die Vorteile ihrer Produkte und das Festhalten der Kunden am Althergebrachten. Apples wirklicher und externer Nachteil war, dass die zukünftigen Käufer noch nicht über die Vorteile einer grafischen Benutzeroberfläche Bescheid wussten.

Im vierten Kapitel dieses Buches werden wir noch einmal auf die Konkurrenz zu sprechen kommen. Jetzt aber ist es Zeit, das Fundament dafür zu legen, Ihre Konkurrenz zum Wahnsinn zu treiben. Dieser erste Schritt heißt: Lernen Sie sich selbst kennen.

## <span id="page-29-0"></span>**Kapitel 2 Lernen Sie sich selbst kennen**

*Unwissenheit bedeutet nicht Segen, sondern Fluch.* Philip Wylie, Die neue Motorradgeneration, 1942

#### **Die nettesten Leute trifft man auf einer ...**

Erraten Sie, um welche Firma es nun geht! In den 50er-Jahren erzielte sie große Erfolge in Japan mit einer Serie von Motorrädern und begann sich dann nach neuen Ufern umzusehen. 1959 erschienen die Motorräder zum ersten Mal auf dem amerikanischen Markt.

Zu jener Zeit war das Markenzeichen »Made in Japan« noch gleichbedeutend mit »Billigprodukt« oder »Ramschware«. Die neuen Motorräder schienen nicht viel besser zu sein: Schnell verschlissene Kupplungen und Lecks in den Ölwannen bestätigten die Vorurteile.

Ein Zufall brachte die Wendung für den japanischen Hersteller: Die drei Pioniere, die den amerikanischen Markt federführend bearbeiteten, besaßen nur ein einziges Auto und benutzten einen Motorroller für ihre Besorgungen. Dieser Motorroller, genannt Super Cub, erregte große Aufmerksamkeit bei den Amerikanern, obwohl er nur einen ganz kleinen Motor mit 50 Kubikzentimetern hatte.

Ein erster Schritt auf dem Motorradmarkt war getan und die gesuchte Firma lieferte in der Folgezeit, ermutigt durch die Anfangserfolge, immer größere und immer bessere Modelle. Bereits vier Jahre nach